event interface in Visual Basic.

Method

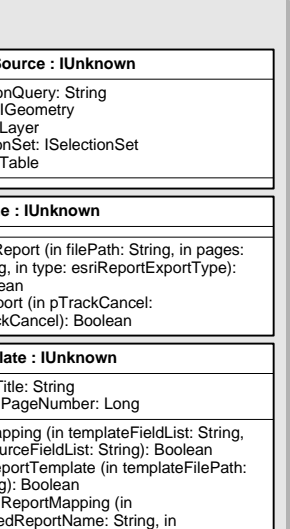

## ArcMap<sup>™</sup> Object Model

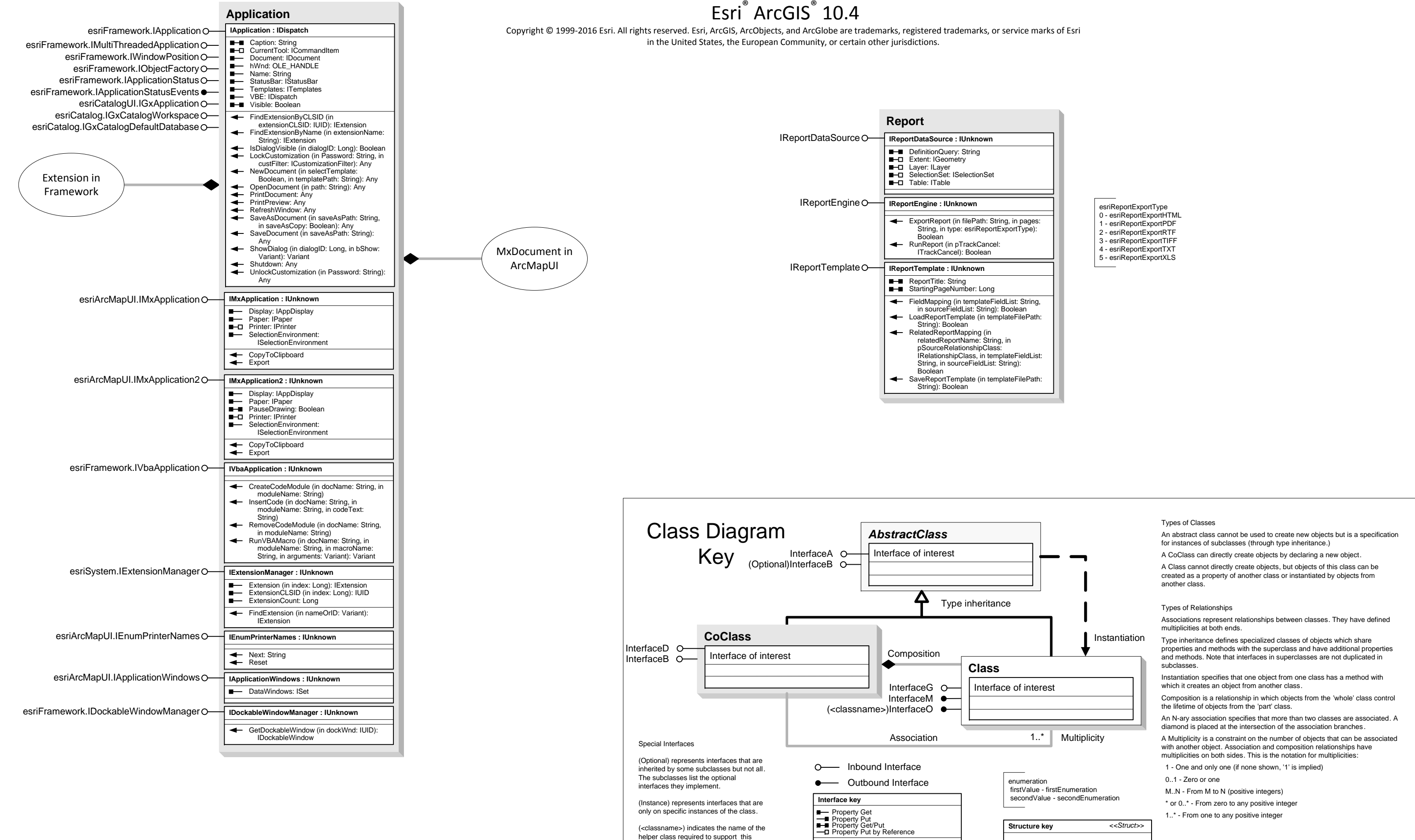

firstMember: Type secondMember: Type

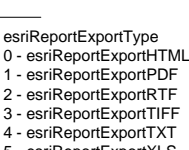